## LEES-EC software

## Rui Zhou & Asko Noormets LEES lab,EEES department, The University of Toledo, Ohio, USA

## LEES-EC software

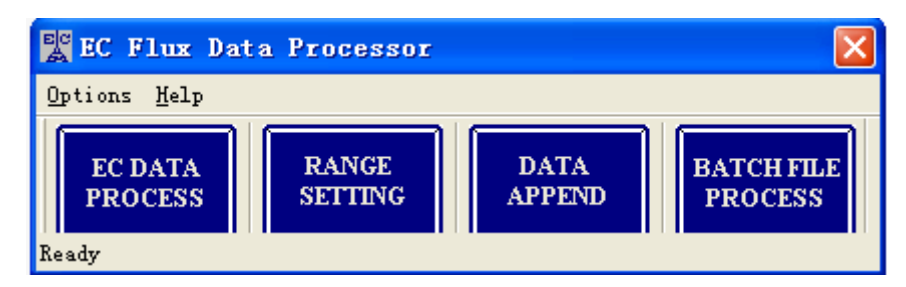

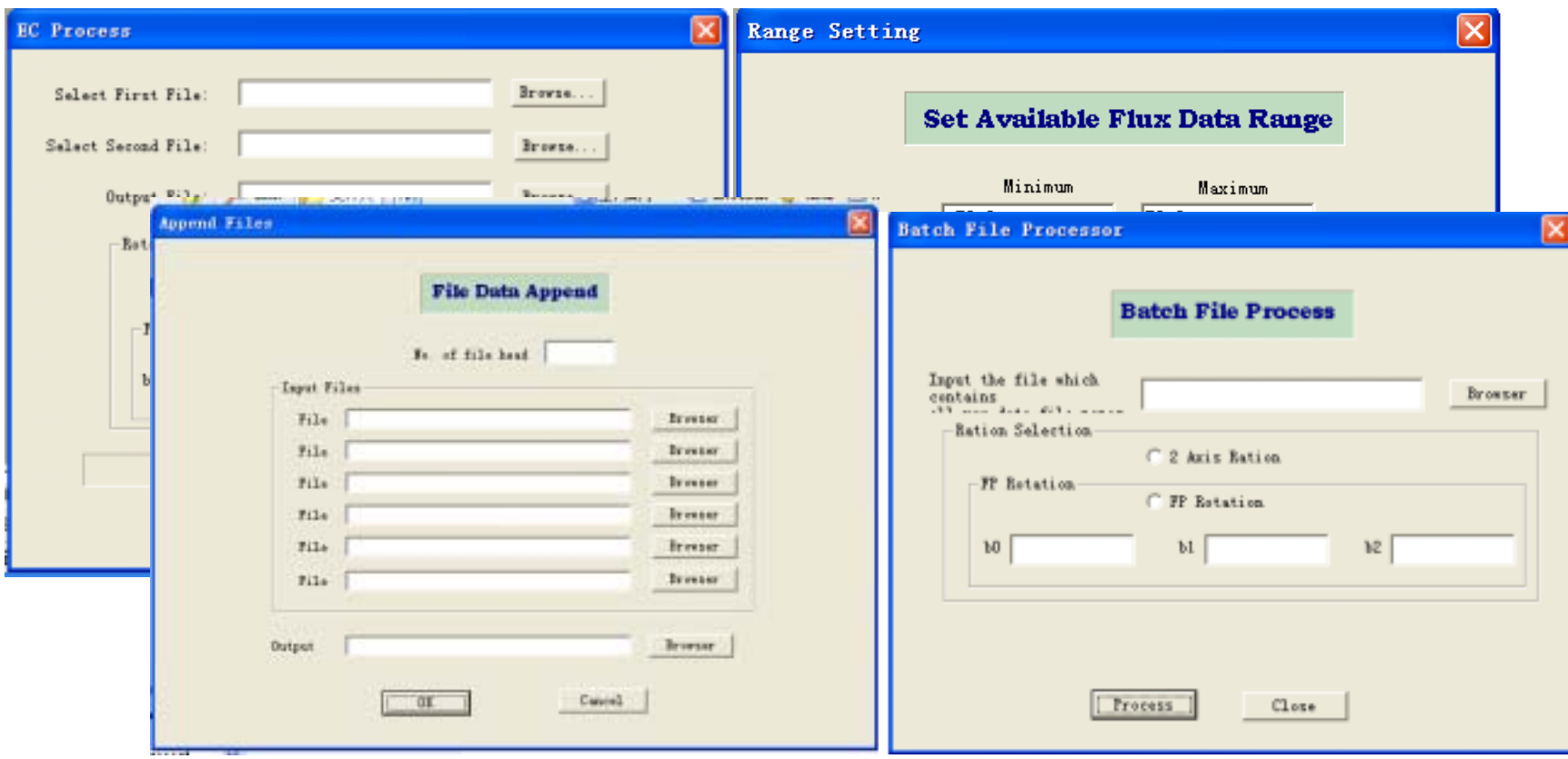

# Files

- EC\_setup.exe install LEES-EC Processor
- EC\_Processor.exe start EC Processor with the main menu

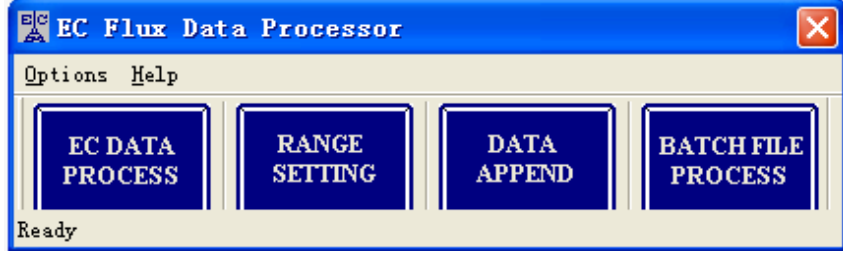

- Data files
- •Output files
- Readme.txt input and output information

## EC DATA PROCESS

•**Provide windows interface for easily selecting input and output data files**

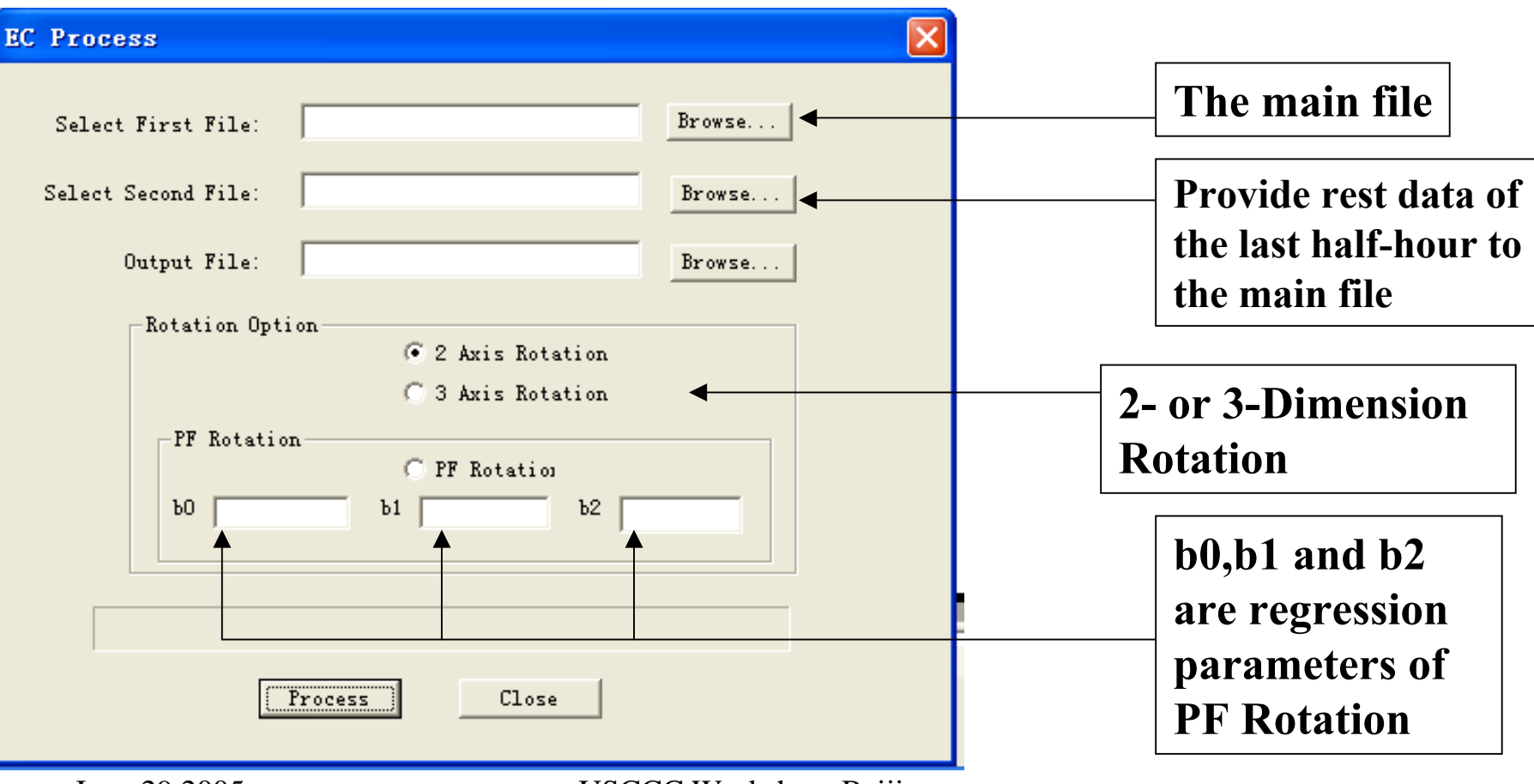

## RANGE SETTING

#### **Range Setting Set Available Flux Data Range** Minimum Maximum  $-50.0$ lso, o  $\overline{1}$  $50.0$  $-50.0$ V  $50.0$ W  $-50.0$  $1500.0$  $100.0$  $CD2$  $-20.0$  $50.0$ **H20**  $-50.0$  $50.0$  $T<sub>S</sub>$  $150.0$ 30.0  $\overline{P}$ Close

• **Default**

• **Changeable**

¾ **Data within ranges are used to calculate means.** ¾ **Data out of ranges are replaced by the means.**

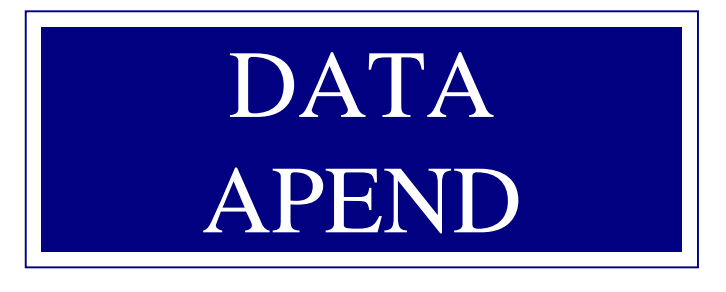

- **a useful tool**
- **read six separated files into one big file** • **good for txt file**

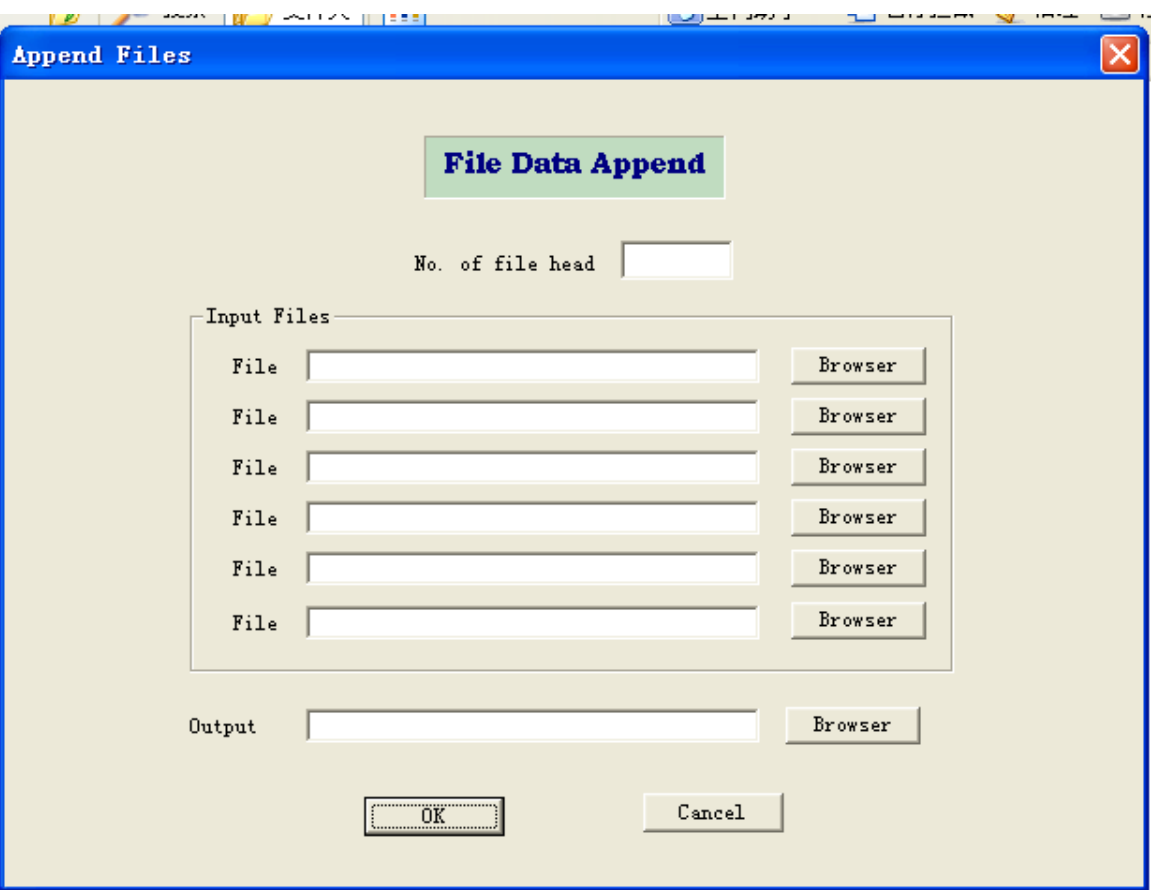

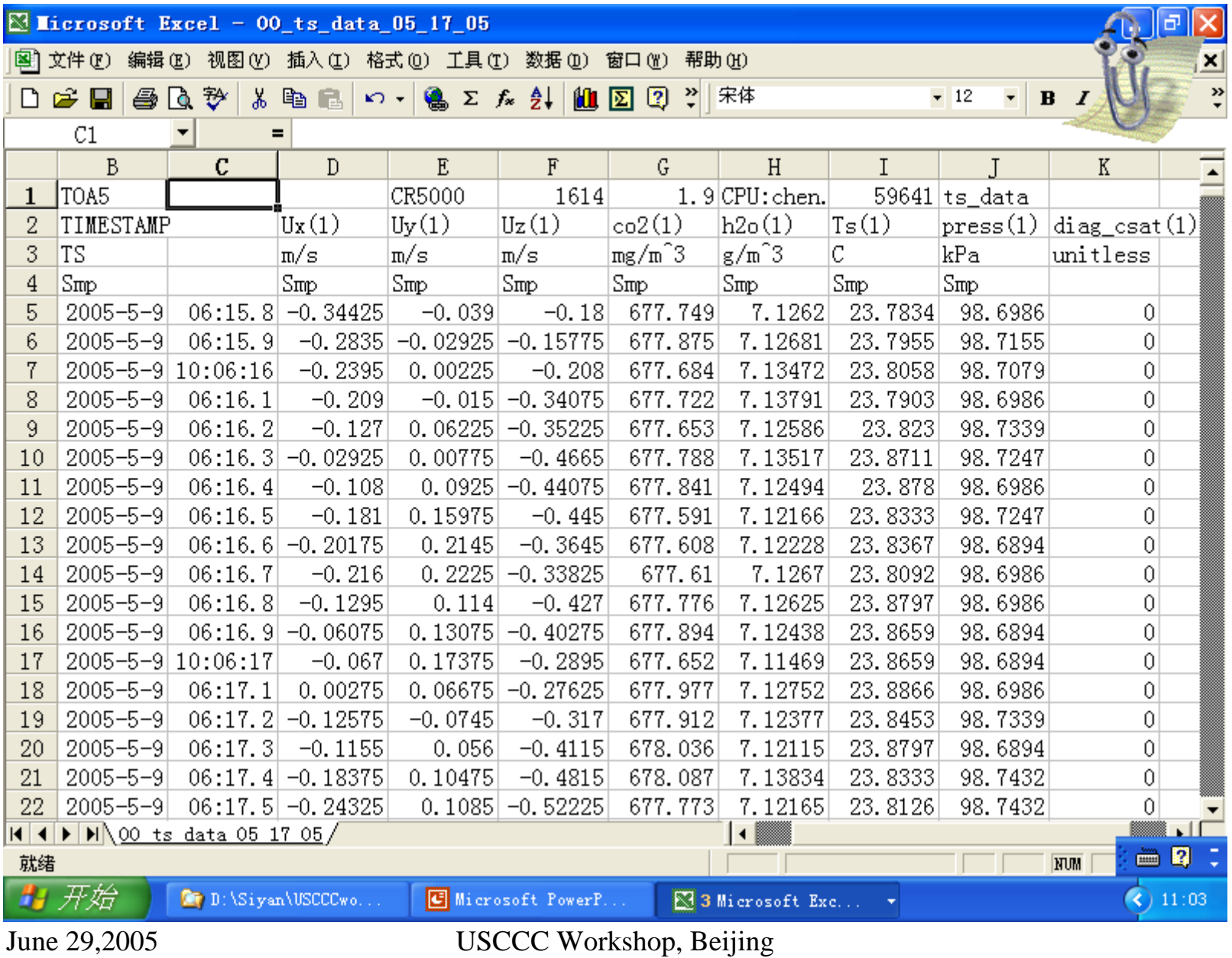

## BATCH FILES PROCESS

• **need create a text file, including all filenames that need to be processed.**

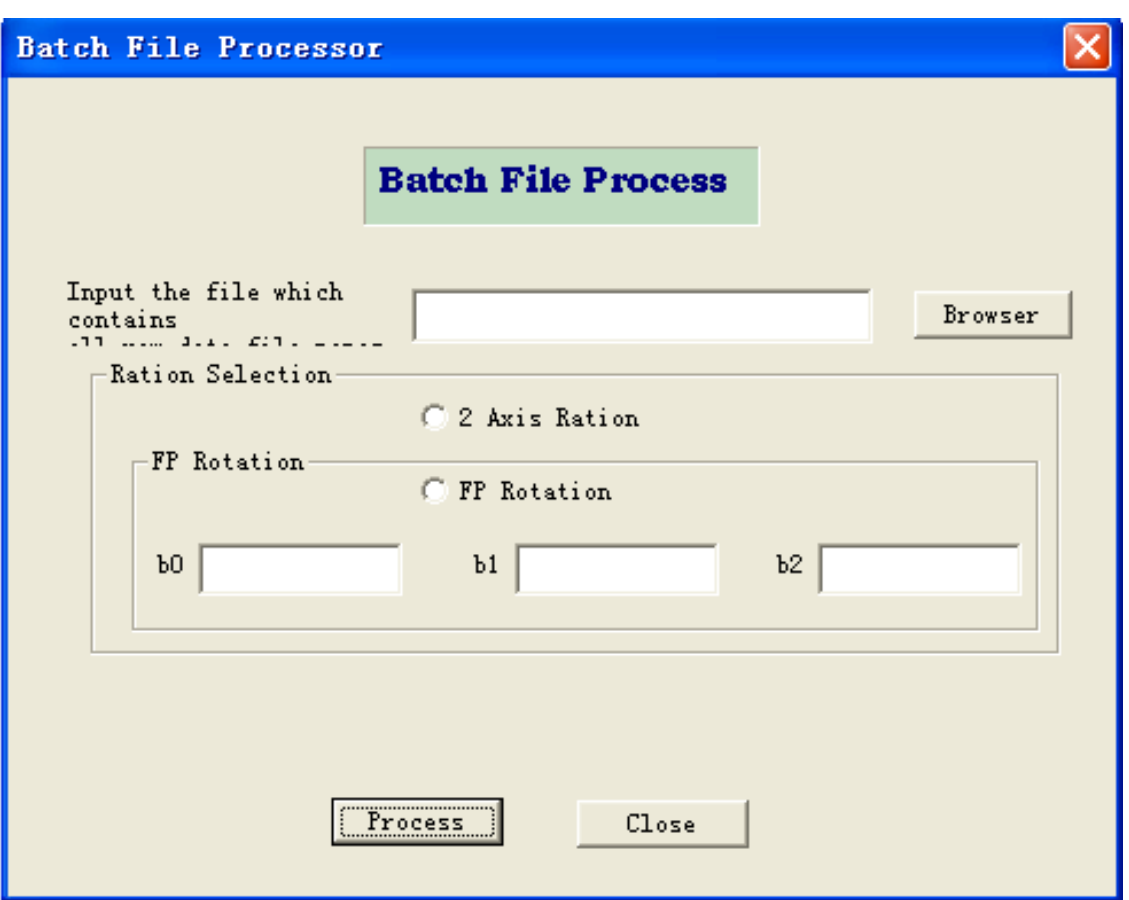

**Letter Cautious: the first and last half-hour data may not be completed.**

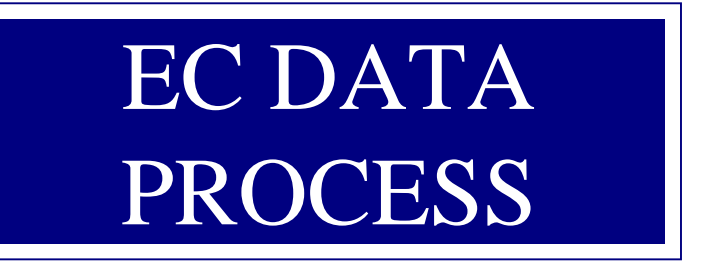

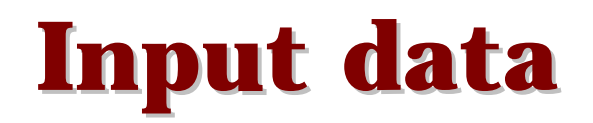

*The raw data file is a ASCII (TOA5) file obtained from Campbell PC 9000 software converting. software converting.* 

*10 hz data*

*Title includes four lines. TIMESTAMP, TIMESTAMP,Ux(m/s),Uy(m/s),Uz(m/s),co2(mg/(m^3)),h2o(g/(m^3)),Ts(C), (m/s),co2(mg/(m^3)),h2o(g/(m^3)),Ts(C), press(kPa),diag \_ csat.*

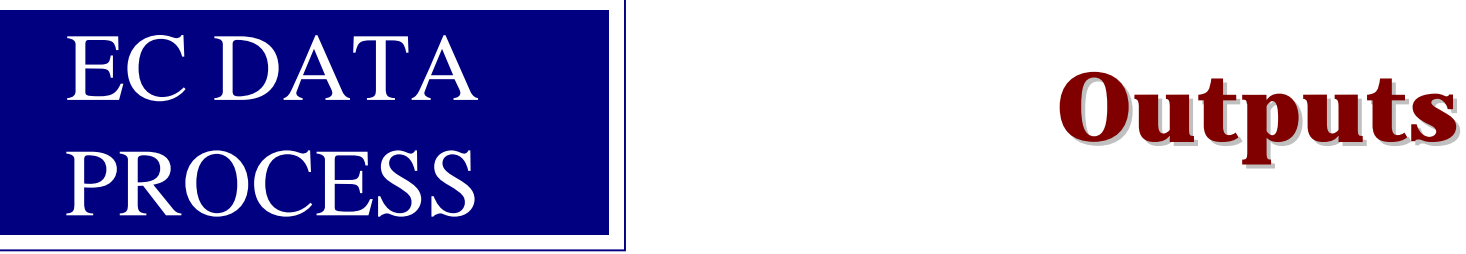

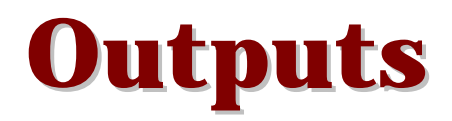

### *Output files name: Output files name:*

The out put file extension name depends on the different processing. Adding 'r1w' with 2-axis rotation and adding 'pfw' with PF rotation as its extension name.

Example:

\*\*.r1w: 2\_axis rotation with WPL correction. \*\*.pfw: PF rotation with WPL correction.

### **EC Process**

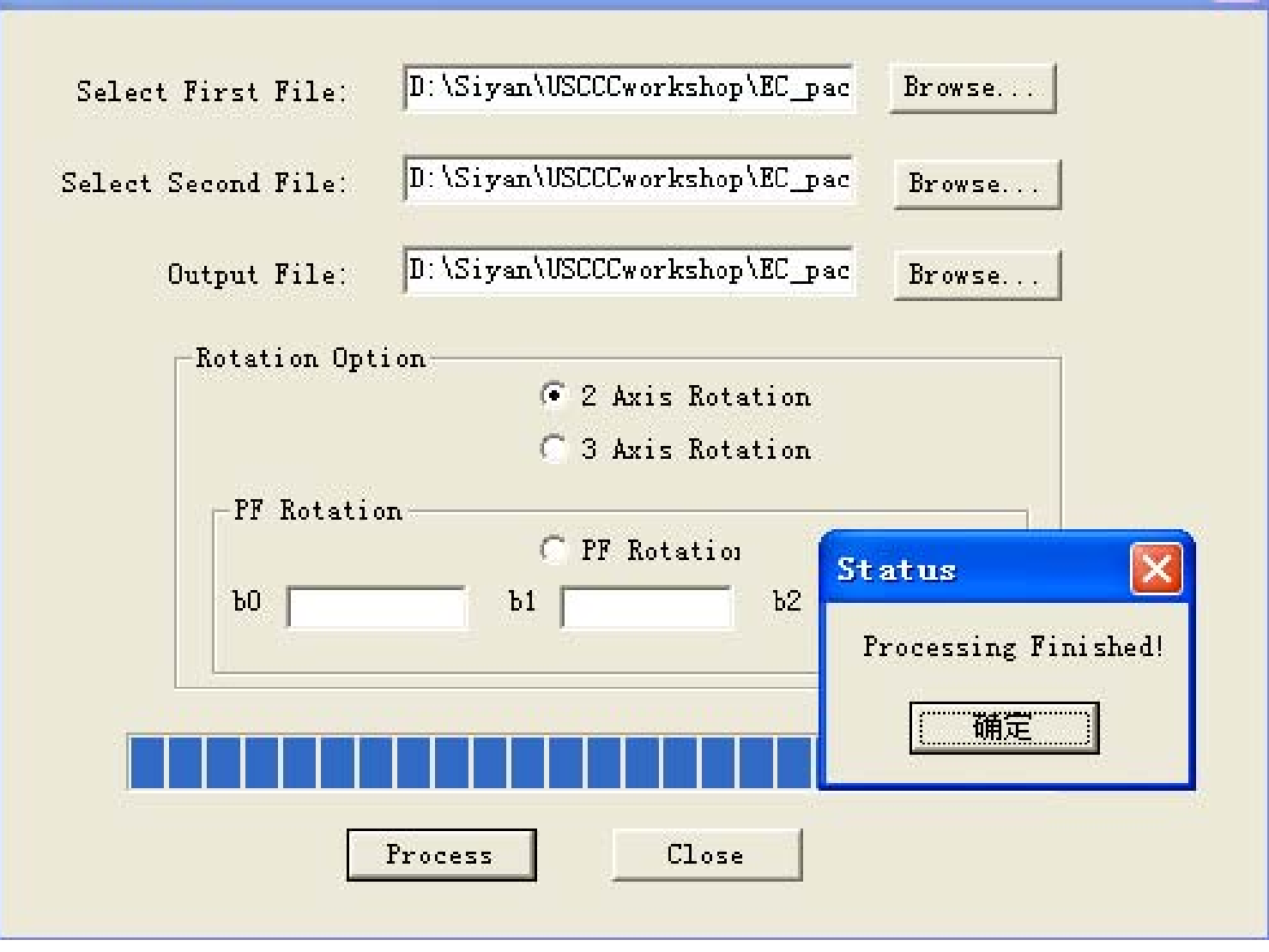

## EC DATA PROCESS

## **Outputs Outputs**

### *Output list: Output list:*

Time: time stamp ustar: U-startau: momentumave\_CO2: CO2 30 minutes average, mg m-3 ave\_H2O: H2O 30 minutes average, g m-3 ave\_P: air pressure 30 minutes average, kPa ave\_Ts: sonic panel temperature 30 minutes average, <sup>o</sup>C ave\_Tc: air temperature 30 minutes average <sup>o</sup>C

ave\_U: X axis wind speed 30 minutes average, m s-1 ave\_V: Y axis wind speed 30 minutes average,  $m s^{-1}$ ave\_W: Z axis wind speed 30 minutes average, m s-1

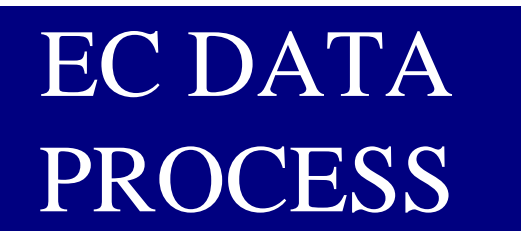

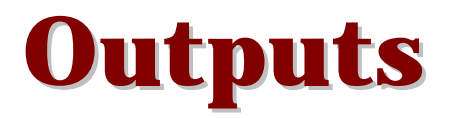

LE CSI: LE with CSI method, W  $m^{-2}$ Fc\_CSI: CO2 Flux with CSI method, µmol m<sup>-2</sup> s<sup>-1</sup> Hs: heat Fluxh2owplLE: h2owplH: co2wplLE: co2wplH: h2owpl: co2wpl: **Sub-parameters in WPL correction**

LE\_leuning: LE with Leuning method, W m<sup>-2</sup> Fc\_leuning: CO2 Flux with Leuning method, µmol m<sup>-2</sup> s<sup>-1</sup> Records: number of the good records in the 30 minutes period

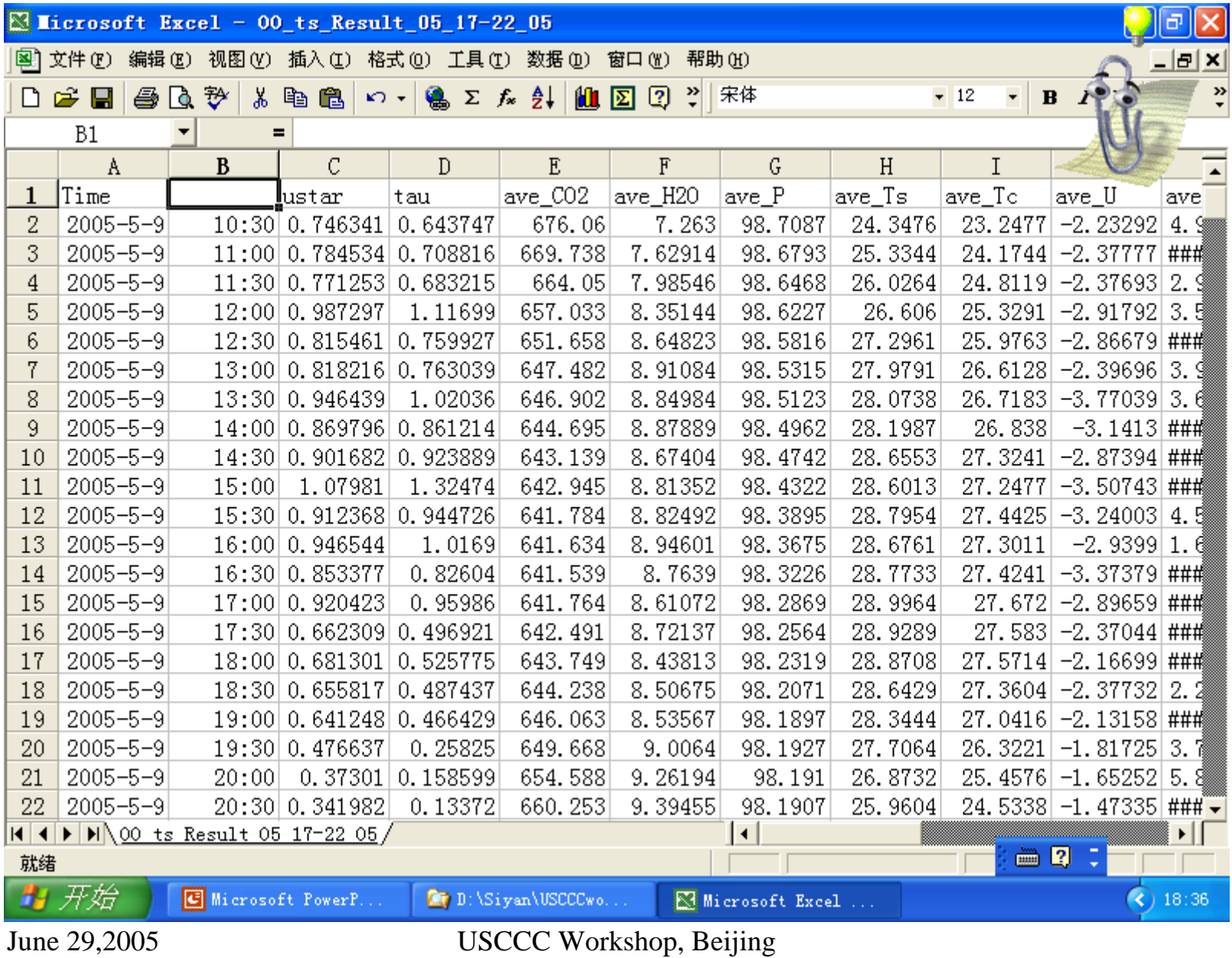

# **EC Data Processing**

- **Convert Data from Binary to ASCII Convert Data from Binary to ASCII with PC9000 Software with PC9000 Software**
- **Remove spike Remove spike**
- **Do rotation Do rotation**
- **Calculate covariance Calculate covariance**
- **WPL correction WPL correction**
- **Outputs Outputs**

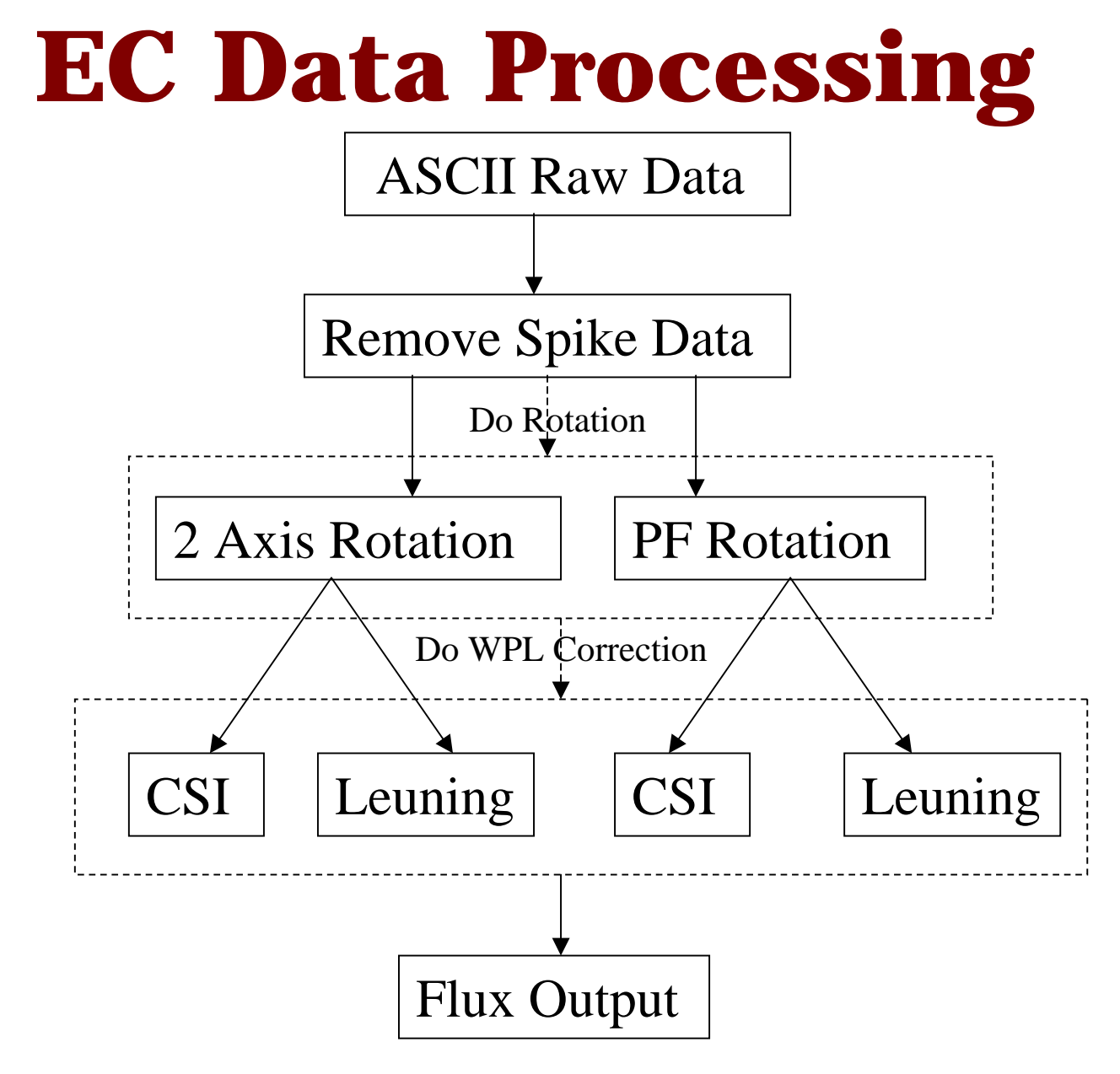

June 29,2005 USCCC Workshop, Beijing

## **Remove spike Remove spike**

**Step 1: Use range setting to calculate their averages and**  δ**. Example: U,V,W,Ts between –50.0 to +50.0; H <sup>2</sup>O between –20.0 to +20.0; CO 2 between 0.0 to 1000.0; P between 30.0 to 150.0.**

**Step 2: If |H <sup>2</sup>O(i)-ave\_H <sup>2</sup>O|>6.0\* H <sup>2</sup>O\_** δ **If |CO 2(i)-ave\_CO 2|>6.0\* CO 2\_** δ**If |Ts(i)-ave\_Tc|>6.0\* Ts\_** δ**If |U(i)-ave\_U|>6.0\* U\_** δ**If |V(i)-ave\_V|>6.0\* V\_** δ**If |W(i)-ave\_W|>6.0\* W\_** δ**If |P(i)-ave\_P|>6.0\* P\_** δ

**H <sup>2</sup>O(i)=ave\_ H <sup>2</sup>O;**  $\delta$  **CO**<sub>2</sub>(i)=ave\_CO<sub>2</sub>; **Tc(i)=ave\_ Tc; U(i)=ave\_ U; V(i)=ave\_ V;**  $W(i)=ave$   $W;$ **P(i)=ave\_ P;**

June 29,2005 **rho\_d[i]=( P[i]-e[is])&(Tw[ii]3t0p28e7j04); Step 3: q= H2O[i]\*8.3143/(18.0\*461.0); Tc[i]=( Ts[i]+273.16)/(1.0+0.51\*q); e[i]= H2O[i]\*8.3143e-3\*Tc[i]/18.0;**

## **Rotation Rotation**

### *Two Axis Rotation (ave\_V=0 and ave\_W=0):*

**1. Calculate the sin, cos values for ratation: vec1=sqrt(ave\_U\*ave\_U+ave\_V\*ave\_V) vec2=sqrt(ave\_U\*ave\_U+ave\_V\*ave\_V+ave\_W\*ave\_W) cosA=vec1/vec2sinA=ave\_W/vec2 cosB=ave\_U/vec1 sinB=ave\_V/vec1**

**2. Do rotation along with W axis, let ave\_V=0;**

**(U',V',W')=(U[i],V[i],W[i]) \* cosB -sinB 0 sinB cosB 0 0 0 1** 

## **Rotation(con.1) Rotation(con.1)**

**3. Do rotate along with V axis, let ave\_W=0:**

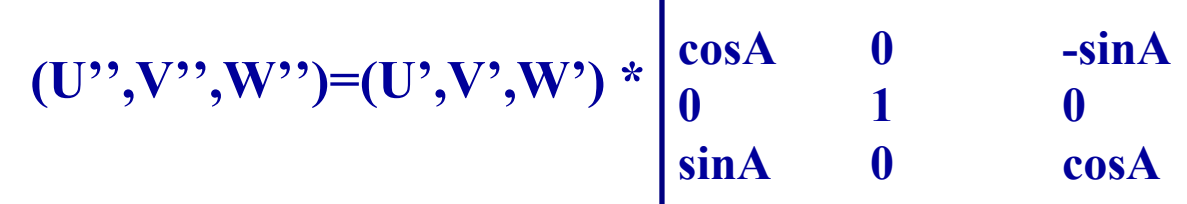

### *Planar Fit (PF) Rotation: Planar Fit (PF) Rotation:*

**The purpose is to correction sensor tilt and then do rotation.**

**1. Calculate b0, b1, and b2 using long term data.**

*w***\_30min\_ave=b0+b1\*** *u***\_30min\_ave+b2\*** *v***\_30min\_ave**

**2. Do rotation**

```
sin
α=-b1/sqrt(1+b1
2
                       )
```
- **cos <sup>α</sup>= 1/sqrt(1+b1 2 )**
- **sin β=b2/sqrt(1+b2 2 )**

```
cos
β
=b2/sqrt(1+b2
2
                       )
```

$$
(U',V',W') = \begin{vmatrix} \cos\alpha & 0 & -\sin\alpha \\ 0 & 1 & 0 \\ \sin\alpha & 0 & \cos\alpha \end{vmatrix} \begin{vmatrix} \Gamma \\ * \\ \sqrt{\sin\beta} \end{vmatrix} \begin{vmatrix} 1 & 0 & 0 \\ 0 & \cos\beta & -\sin\beta \\ * & \cos\beta \end{vmatrix} \begin{vmatrix} \Gamma \\ * & (U,V,W) \end{vmatrix}
$$

## **Calculate covariance Calculate covariance**

### *Covariance and other Covariance and other*:

cov V W, cov U W, cov W Tc, cov CO2 W, cov\_H2O\_W, cov\_V\_V, cov\_W\_W, cov\_U\_U, cov Tc Tc, cov CO2 CO2, cov H2O H2O; cov $H2O$  W=Lv\* cov H2O W; rho a=ave rho d+ave  $H2O/1000.0$ ; tau1=sqrt(cov U\_W\*cov\_U\_W+cov\_V\_W\*cov\_  $V$  W)

ustar=sqrt(tau1),

 $\text{tau}$ <sub>lune</sub> 29.2005</sub> ho\_a\*tau1;

**USCCC Workshop, Beijing** 

## **WPL Correction WPL Correction**

## *Constants: Constants:* Cp=1004.67, Lv=2440; *CSI WPL correction formulas: CSI WPL correction formulas:*

sigmawpl=ave\_H2O/(1000\*rho\_d) H2OwplLE=1.61\* sigmawpl\*\*cov\_H2O\_W  $H2OwplH=(1.0+(1.61*$  sigmawpl) $)*$ ave\_H2O\* Lv\*cov W Tc /ave Tc  $CO2wplLE=1.61*$ ave $CO2*cov_H2O_W/(100.0*rho_d*Lv)$  $CO2wplH=(1.0+(1.61*$  sigmawpl) $)*$ ave\_ $CO2*$ cov\_W\_Tc /ave\_Tc LE\_wpl=cov\_H2O\_W+ H2OwplLE+ H2OwplH Fc wpl=cov  $CO2$  W+  $CO2$ wplLE+  $CO2$ wplH cov\_W\_Tc=cov\_W\_Tc\*rho\_a\*Cp

## **WPL Correction (con.) WPL Correction (con.)**

### *Leuning WPL correction formulas:*

 $LEraw = cov_w_h2o*Lv$ mixratio\_H2O=Average  $(8.3143e-3*Tc*raw_H2O/(raw_P*18))$ mixratio\_CO2=Average  $(8.3143*Tc*raw\_CO2/(raw_P*44))$ airconc=Average (raw\_P/(8.3143e-3\*Tc)) LE\_leuning=(1+mixratio\_H2O)\*(LEraw+ave\_H2O \*cov w t/ave  $Tc$ )

Fc\_leuning=1000.0\*(cov\_w\_co2+ave\_CO2\*(LE\_leuning/  $(airconc*ave_Tc*Cp)+cov_w_t/ave_Tc)/44.0$